Чи може суб'єкт господарювання зареєструвати та використовувати на одній господарській одиниці два ПРРО та себе вказати як касир?

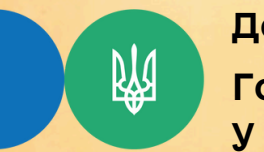

Головне управління ДПС [у Тернопільській області](https://vin.tax.gov.ua/dfs-u-regioni/golov-upr/) Державна податкова служба України

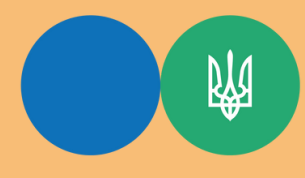

Головне управління ДПС [у Тернопільській області](https://vin.tax.gov.ua/dfs-u-regioni/golov-upr/) Державна податкова служба України

Програмний реєстратор розрахункових операцій (далі – ПРРО) реєструється на окрему господарську одиницю, реквізити якої зазначаються у розрахунковому документі (чеку).

Касир, що здійснює розрахункові операції засобами таких ПРРО, має засвідчувати відкриття зміни, проведення розрахункової операції шляхом накладання на повідомлення про відкриття зміни, розрахунковий документ/Z-звіт свого електронного підпису або електронної печатки суб'єкта господарювання, на якого зареєстровано ПРРО (Повідомлення про надання інформації щодо кваліфікованого сертифіката відкритого ключа (для повідомлень щодо сертифікатів відкритих ключів, які застосовуються в ПРРО) за формою № 5-ПРРО (J/F1391802)).

Використовувати два ПРРО можна почергово тільки одним касиром.

Для одночасного використання двох ПРРО суб'єкту господарювання, у тому числі фізичній особі – підприємцю – платнику єдиного податку – касиру, необхідно реєструвати для кожної каси окремий ключ.

Гарячі лінії ГУ ДПС у Тернопільській області: https://tr.tax.gov.ua/anonsi-ark/30680.html Чат-бот ДПС «StopViolationBot» t.me/StopOverpriceBot Мобільний застосунок «Моя податкова» Android https://play.google.com/store/apps/details?id=my.tax.gov.ua iOS https://t1p.de/lgu5a Для оперативної комунікації з інститутами громадянського суспільства в органах ДПС діє комунікаційна податкова платформа: tr.ikcatax.gov.ua Підпишись на телеграм канал t.me/tax\_gov\_ua

> Підготовлено до друку ГУ ДПС у Тернопільській області травень – 2024, наклад 50 прим.